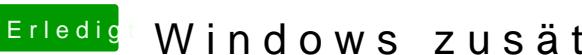

## Erledigt Windows zusätzlich installieren

Beitrag von Schwarzkopf vom 22. Oktober 2018, 13:49

wie geht lösch jetzt die partion ???